2012/02/01 Version 1.0

オープンクラウド・キャンパス

# Gitによるカーネルソース考古学 「合言葉は blame-show-checkout!」

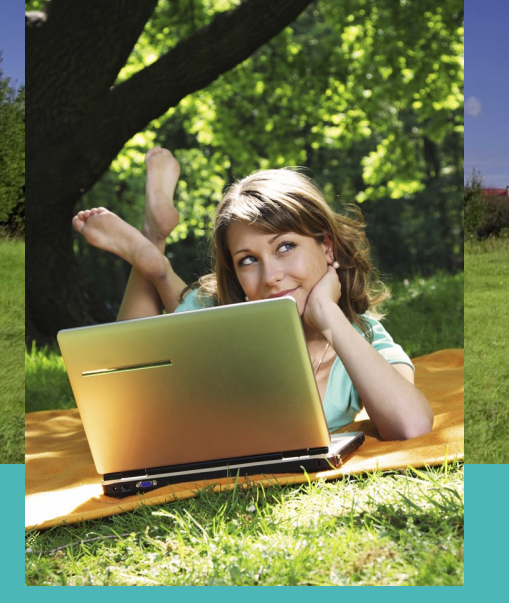

中井悦司 Twitter @enakai00

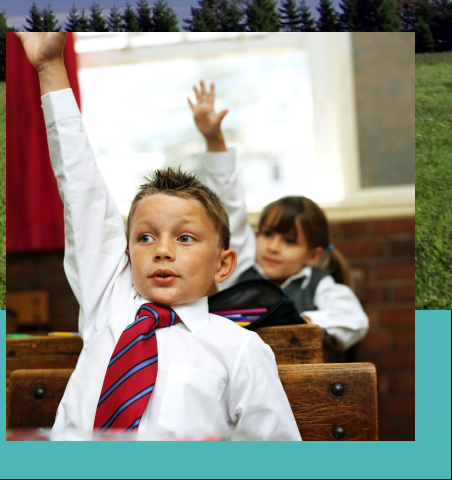

自己紹介

- 中井悦司(なかいえつじ)
	- Twitter @enakai00
- 日々の仕事

– Senior Solution Architect and Cloud Evangelist at Red Hat K.K. 企業システムでオープンソースの活用を希望される お客様を全力でご支援させていただきます。

- 昔とった杵柄
	- 素粒子論の研究(超弦理論とか)
	- 予備校講師(物理担当)
	- インフラエンジニア(Unix/Linux専門)

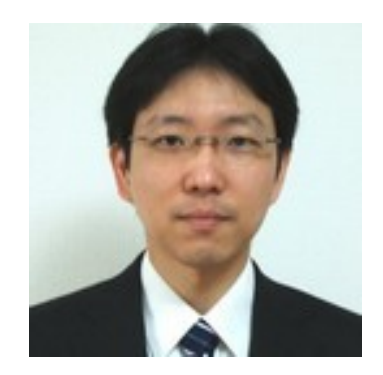

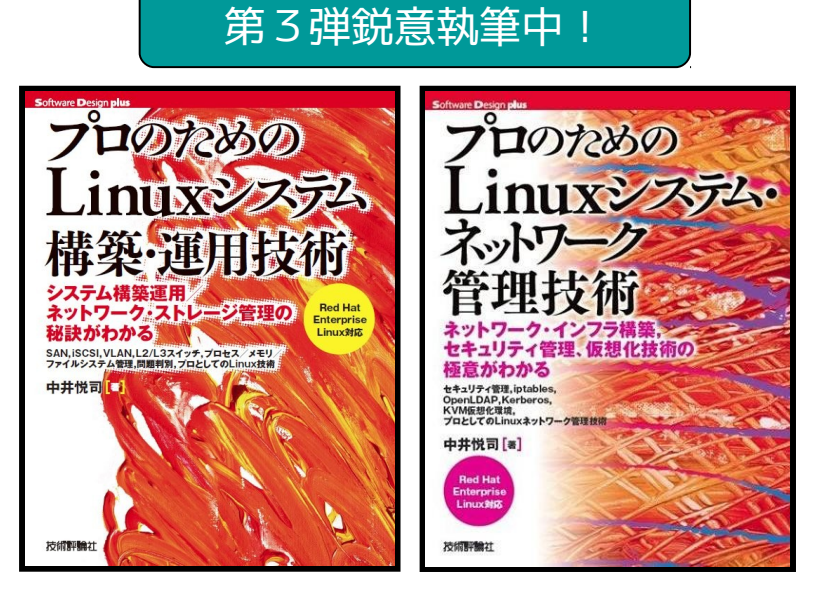

ソースコードを読むだけの簡単な・・・

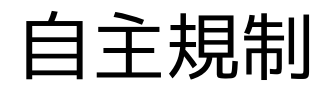

*Open Cloud Campus*

Linux Kernel Source Archaeology with Git

### いやまぢです。

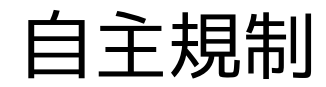

#### fose2011.uwanolab.jp/FOSE2011\_SourceCodeParadise.pdf

*Open Cloud Campus*

「ソースコードを読む」という観点でgitを活用

gitリポジトリには、すべての変更のコミットログが記録されており、

–「いつ誰が」「何のために」「どんな変更をしたのか」

をすべて後から読み解くことができます。

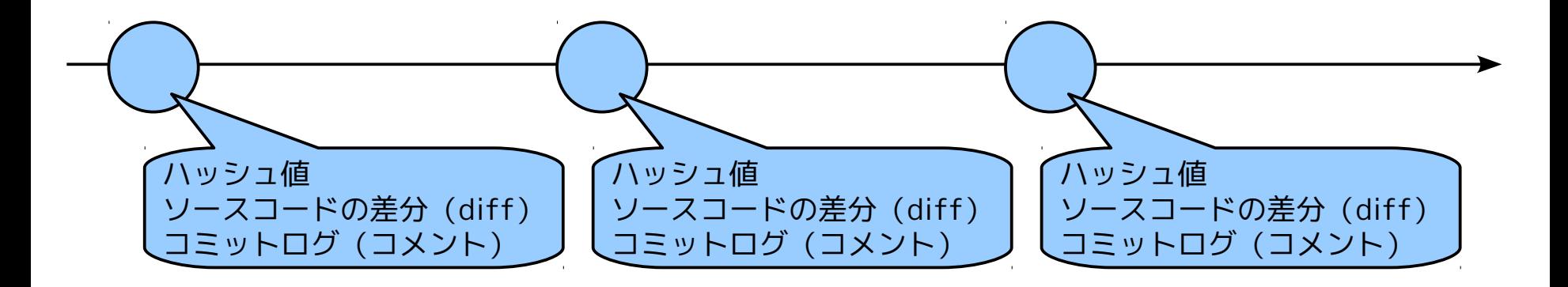

「何をするのか」はソースコードからわかりますが、 「何をしたいのか」はコミットログをみないとわかりません。

#### 例

#### ■ カーネル起動メッセージを表示する部分のソースコード :

Jan 26 09:00:00 kakinoha kernel: Linux version 2.6.32-220.4.1.el6.x86\_64 (mockbuild@x86-002.build.bos.redhat.com) (gcc version 4.4.6 20110731 (Red Hat 4.4.6-3) (GCC) ) #1 SMP Thu Jan 19 14:50:54 EST 2012

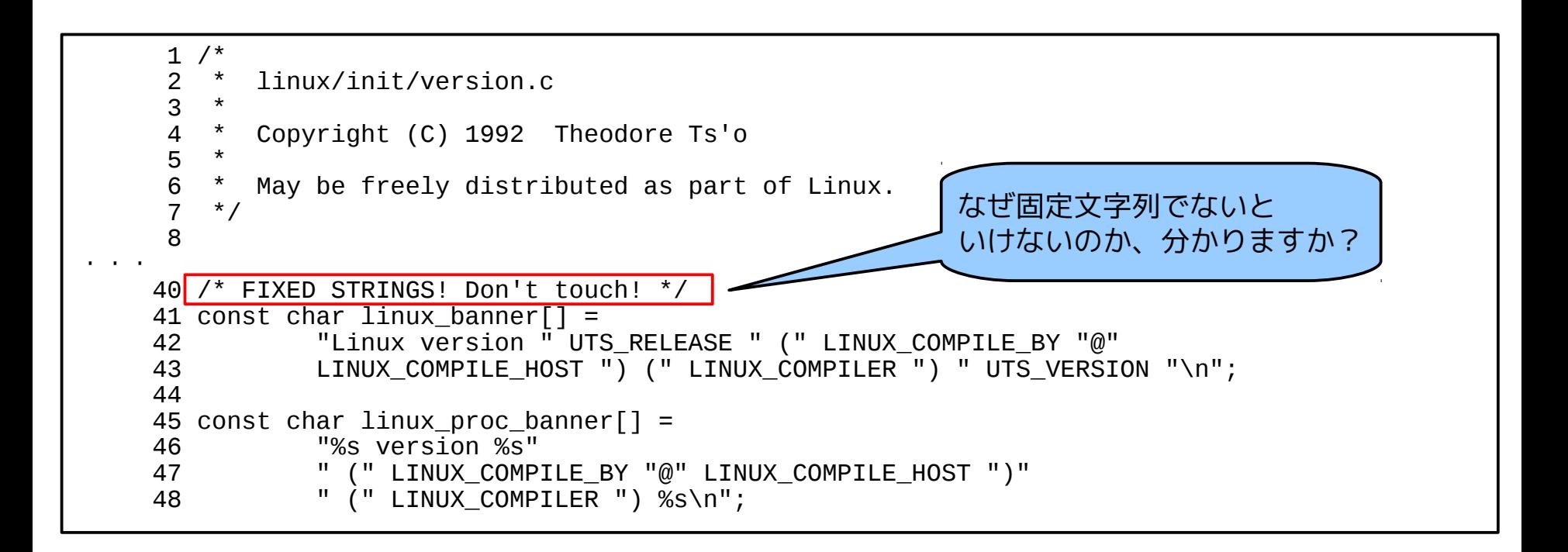

#### 例

- 結論としては、Linusが書いたこのパッチ:
	- SLES9のmkinitrdは、カーネルバイナリに埋め込まれたカーネルバージョンの固定文字 列を見ていた。
	- sprintfでフォーマットして表示するように変更したら、SLES9のmkinitrdが動かなく なった。orz

commit 8993780a6e44fb4e7ed34e33458506a775356c6e Author: Linus Torvalds <torvalds@woody.osdl.org> Date: Mon Dec 11 09:28:46 2006 -0800

Make SLES9 "get kernel version" work on the kernel binary again

 As reported by Andy Whitcroft, at least the SLES9 initrd build process depends on getting the kernel version from the kernel binary. It does that by simply trawling the binary and looking for the signature of the "linux banner" string (the string "Linux version " to be exact. Which is really broken in itself, but whatever..)

 That got broken when the string was changed to allow /proc/version to change the UTS release information dynamically, and "get\_kernel\_version" thus returned "%s" (see commit a2ee8649ba6d71416712e798276bf7c40b64e6e5: "[PATCH] Fix linux banner utsname information").

 This just restores "linux\_banner" as a static string, which should fix the version finding. And /proc/version simply uses a different string.

 To avoid wasting even that miniscule amount of memory, the early boot string should really be marked \_\_initdata, but that just causes the same bug in SLES9 to re-appear, since it will then find other occurrences of "Linux version " first.

ライブコードリーディング with Git!

```
$ git blame init/version.c
$ git show c71551ad
$ git checkout c71551ad^
$ git blame init/version.c
$ git show 3eb3c740
$ git checkout 3eb3c740^
$ git blame fs/proc/proc_misc.c
  git show 8993780a
```
## オープンクラウド・キャンパス

## みなさんもGitで カーネルソースを 楽しんでください

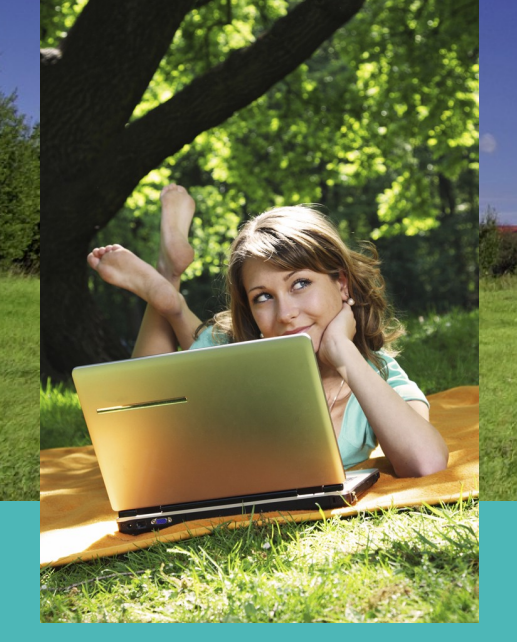

中井悦司 Twitter @enakai00

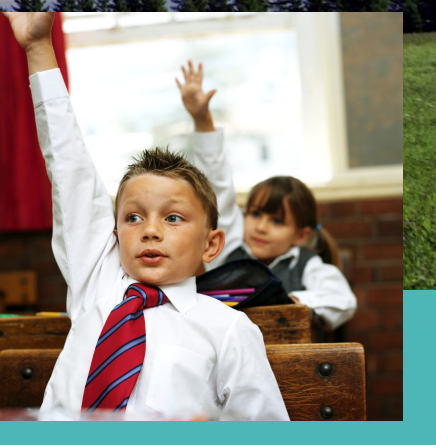